## How to upload the Homeowners Data Call to the RDC

| 1              | А                    | В            | С            | D             | E                       | F                        | G                                                   | Н                     | 1        | J                                  | K                                                                  | L               | М                                                | N                                            |
|----------------|----------------------|--------------|--------------|---------------|-------------------------|--------------------------|-----------------------------------------------------|-----------------------|----------|------------------------------------|--------------------------------------------------------------------|-----------------|--------------------------------------------------|----------------------------------------------|
| 1              |                      | 1            |              |               |                         |                          |                                                     |                       |          |                                    |                                                                    |                 |                                                  |                                              |
| 2              |                      |              |              |               |                         |                          |                                                     |                       |          |                                    |                                                                    |                 |                                                  |                                              |
| 3              |                      |              | Respondent   | t Information |                         |                          |                                                     |                       |          |                                    |                                                                    |                 |                                                  |                                              |
|                | NAIC Company<br>Code | Company Name | Contact Name | Contact Title | Contact Phone<br>Number | Contact Email<br>Address | Reporting Year<br>(2018, 2019, 2020,<br>2021, 2022) | State<br>Abbreviation | Zip Code | Policy Form<br>(DF, HO1, HO2, HO3, | New or Renewed<br>Policies for<br>Reporting Year<br>(New, Renewed) | Written Premium | Policies in Force<br>at End of<br>Reporting Year | Written House<br>Months in<br>Reporting Year |
| 5              |                      |              |              |               |                         |                          |                                                     |                       |          |                                    |                                                                    |                 |                                                  |                                              |
| 6              |                      |              |              |               |                         |                          |                                                     |                       |          |                                    |                                                                    |                 |                                                  |                                              |
| 7              |                      |              |              |               |                         |                          |                                                     |                       |          |                                    |                                                                    |                 |                                                  |                                              |
| 8              |                      |              |              |               |                         |                          |                                                     |                       |          |                                    |                                                                    |                 |                                                  |                                              |
| 9              |                      |              |              |               |                         |                          |                                                     |                       |          |                                    |                                                                    |                 |                                                  |                                              |
| 10             |                      |              |              |               |                         |                          |                                                     |                       |          |                                    |                                                                    |                 |                                                  |                                              |
| 11             |                      |              |              |               |                         |                          |                                                     |                       |          |                                    |                                                                    |                 |                                                  |                                              |
| 12<br>13<br>14 |                      |              |              |               |                         |                          |                                                     |                       |          |                                    |                                                                    |                 |                                                  |                                              |
| 13             |                      |              |              |               |                         |                          |                                                     |                       |          |                                    |                                                                    |                 |                                                  |                                              |
| 14             |                      |              |              |               |                         |                          |                                                     |                       |          |                                    |                                                                    |                 |                                                  |                                              |
| 15<br>16       |                      |              |              |               |                         |                          |                                                     |                       |          |                                    |                                                                    |                 |                                                  |                                              |
| 16             |                      |              |              |               |                         |                          |                                                     |                       |          |                                    |                                                                    |                 |                                                  |                                              |
| 17             |                      |              |              |               |                         |                          |                                                     |                       |          |                                    |                                                                    |                 |                                                  |                                              |

1. Companies will receive the HO Data Call Template as an xlsx file to complete.

Please see the **Homeowners Data Call Template Key** for how data should be input in the data fields. Any required fields are marked and specific requirements for fields are noted.

| A                        | В                                          | C        | D                                                                 |
|--------------------------|--------------------------------------------|----------|-------------------------------------------------------------------|
| 1 RESPONDANT INFORMATION |                                            | REQUIRED | NOTES                                                             |
| 2 1                      | NAIC Company Code                          | Yes      | Submission Key, Required, Unique Record Identifier; Integer field |
| 3 2                      | Company Name                               | Yes      | Required; String                                                  |
| 4 3                      | Contact Name                               | Yes      | Required; String                                                  |
| 5 4                      | Contact Title                              | No       | String                                                            |
| 6 5                      | Contact Phone Number                       | No       | String                                                            |
| 7 6                      | Contact Email Address                      | Yes      | Required                                                          |
| 8 7                      | Comments                                   | No       | Max 280 Characters                                                |
| 9 GENERAL                |                                            | REQUIRED | NOTES                                                             |
| 10 8                     | Reporting Year                             | Yes      | Unique Record Identifier; 2018, 2019, 2020, 2021, 2022            |
| 11 9                     | State Abbreviation                         | Yes      | Unique Record Identifier; Abbreviation only; 2 characters max     |
| 12 10                    | Zip Code                                   |          | Unique Record Identifier; Integer                                 |
| 13 11                    | Policy Form                                | Yes      | Unique Record Identifier; DF, HO1, HO2, HO3, HO5, HO8             |
| 14 <b>12</b>             | New or Renewed Policy for Reporting Year   | Yes      | Unique Record Identifier; New, Renewed                            |
| 15 13                    | Written Premium                            | No       | Integer                                                           |
| 16 14                    | Policies in Force at End of Reporting Year | No       | Integer                                                           |
| 17 15                    | Written House Months in Reporting Year     | No       | Integer                                                           |
| 18 16                    | Count of Paid Claims in Reporting Year     | No       | Integer                                                           |
| 19 17                    | Losses Pald in Reporting Year              | No       | Integer                                                           |
| 20 18                    | Coverage A Aggregate Limits                | No       | Integer                                                           |

## 2. Fill out the HO Template with data as specified by the key and data field definitions.

| 1  | A          | В            | С            | D             | E          | F                        | G                                                   | Н     | 1        | J                                               | K                                                                  | L             | M          | N                                            | 0                                            |
|----|------------|--------------|--------------|---------------|------------|--------------------------|-----------------------------------------------------|-------|----------|-------------------------------------------------|--------------------------------------------------------------------|---------------|------------|----------------------------------------------|----------------------------------------------|
| 1  |            |              |              |               |            |                          |                                                     |       |          |                                                 |                                                                    |               |            |                                              |                                              |
| 2  |            |              |              |               |            |                          |                                                     |       |          |                                                 |                                                                    |               |            |                                              |                                              |
| 3  |            |              | Responden    | t Information |            |                          |                                                     |       |          |                                                 |                                                                    |               |            |                                              |                                              |
|    | NC Company | Company Name | Contact Name | Contact Title |            | Contact Email<br>Address | Reporting Year<br>(2018, 2019, 2020,<br>2021, 2022) | State | Zip Code | Policy Form<br>(DF, H01, H02, H03,<br>H05, H08) | New or Renewed<br>Policies for<br>Reporting Year<br>(New, Renewed) |               | at End of  | Written House<br>Months in<br>Reporting Year | Count of Paid<br>Claims in<br>Reporting Year |
| 5  | 99999      |              | John Smith   | Worker        |            | j@hotmail.com            |                                                     | MO    | 10929    |                                                 | Renewed                                                            | 12.341.225.00 |            |                                              |                                              |
| 6  | 99999      | Best         | John Smith   | Worker        |            | j@hotmail.com            | 2023                                                | IL.   | 11111    | HO3                                             | New                                                                | 235,343.12    |            |                                              |                                              |
| 7  | 99999      | 9 Best       | John Smith   | Worker        | 9135555555 | j@hotmail.com            | 2018                                                | NY    | 12345    | HO5                                             | Renewed                                                            | 12,232,544.00 | 56         | 10                                           | 23,343.0                                     |
| 8  | 99999      | 9 Best       | John Smith   | Worker        | 9135555555 | j@hotmail.com            | 2018                                                | NY    | 12345    | HO5                                             | New                                                                | 12,232,544.00 | 56         | 10                                           |                                              |
| 9  | 99999      | Best         | John Smith   | Worker        | 9135555555 | @hotmail.com             | 2019                                                | IL.   | 12345    | DF                                              | Renewed                                                            | 124,112.34    | 675,675.00 | 10                                           | 2,232.0                                      |
| 10 | 99999      | 9 Best       | John Smith   | Worker        | 9135555555 | j@hotmail.com            | 2019                                                | ) IL  | 12345    | DF                                              | New                                                                | 124,112.34    | 675,675.00 | 10                                           | 2,232.0                                      |
| 11 | 99999      | 9 Best       | John Smith   | Worker        | 9135555555 | j@hotmail.com            | 2020                                                | MO    | 12345    | HO1                                             | Renewed                                                            | 12,341,225.00 | 12,312.00  | 10                                           | 2,523.0                                      |
| 12 | 99999      | Best         | John Smith   | Worker        | 9135555555 | j@hotmail.com            | 202:                                                | HI    | 12345    | HO3                                             | Renewed                                                            | ******        | 5,675.00   | 10                                           | 0 2                                          |
| 13 | 99999      | Best         | John Smith   | Worker        |            | j@hotmail.com            | 2022                                                | l IL  | 12345    | HO3                                             | New                                                                | 235,343.12    |            |                                              | 22,232.0                                     |
| 14 | 99999      | 9 Best       | John Smith   | Worker        | 9135555555 | j@hotmail.com            | 2022                                                | E IL  | 12345    | HO3                                             | Renewed                                                            | 235,343.12    | 3,463.00   | 10                                           | 22,232.0                                     |
| 15 | 99999      | 9 Best       | John Smith   | Worker        | 9135555555 | j@hotmail.com            | 202                                                 | IL    | 22222    | HO8                                             | Renewed                                                            | 121.1         | 543        | 10                                           | 2                                            |
| 16 |            | 9 Best       | John Smith   | Worker        |            | i@hotmail.com            | 202                                                 |       | 23234    |                                                 | Renewed                                                            | 121.1         |            |                                              |                                              |

Please see the **Data Field definitions** for information about specific data elements.

\*No \$ or % symbols are allowed in the spreadsheet.

\*Columns A through F data should be the same for each row.

\*Format of specific data elements matter

- "Reporting year" can only be 2018, 2019, 2020, 2021, 2022
- "Policy Form" can only be DF, HO1, HO2, HO3, HO5, HO8 (no hyphens allowed).
- "New and Renewed Policy for Reporting year" can only be input as New or Renewed (uppercase matters)
- Comments are allowed up to 280 characters and should only address any issues with a specific year, state, zip, and policy type

Please format the data fields as specified by Homeowners Data Call Template Key.

#### 3. After the report is completed save the file as "CVS UTF-8 (Comma delimited) (\*.csv)" file.

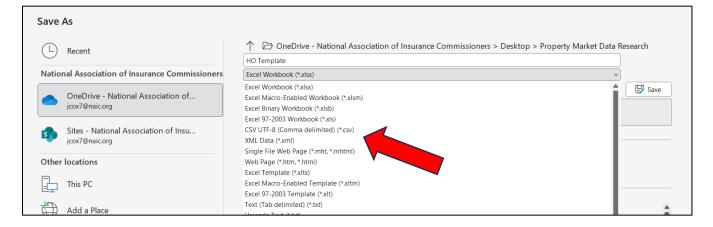

4. Delete rows 1-4 to remove all headers and formatting instructions. (Delete the entire rows, and not just the data in the cells.)

| 4      | A B          | С            | D              | E             | F             | G                                    | н            | 1        | J                                  | K                                                | L               | M                              | N                          | 0                          |
|--------|--------------|--------------|----------------|---------------|---------------|--------------------------------------|--------------|----------|------------------------------------|--------------------------------------------------|-----------------|--------------------------------|----------------------------|----------------------------|
| 1      |              |              |                |               |               |                                      |              |          |                                    |                                                  |                 |                                |                            |                            |
| 2      |              |              |                |               |               |                                      |              |          |                                    |                                                  |                 |                                |                            |                            |
| 3      |              | Responder    | nt Information |               |               |                                      |              |          |                                    |                                                  |                 |                                |                            |                            |
| NAIC   | Company      |              |                | Contact Phone | Contact Email | Reporting Year<br>(2018, 2019, 2020, | State        |          | Policy Form<br>(DF, HO1, HO2, HO3, | New or Renewed<br>Policies for<br>Reporting Year |                 | Policies in Force<br>at End of | Written House<br>Months in | Count of Paid<br>Claims in |
| 4 Code | Company Name | Contact Name | Contact Title  | Number        | Address       | 2021, 2022)                          | Abbreviation | Zip Code | HO5, HO8)                          | (New, Renewed)                                   | Written Premium | Reporting Year                 | Reporting Year             | Reporting Yea              |
| 5      | 99999 Best   | John Smith   | Worker         | 9135555555    | j@hotmail.com | 2020                                 | MO           | 1092     | 9 HO-1                             | Renewed                                          | 12,341,225.00   | 12,312.00                      | ) 10                       | 2,52                       |
| 6      | 99999 Best   | John Smith   | Worker         | 9135555555    | j@hotmail.com | 2023                                 | E IL         | 1111     | L HO3                              | New                                              | 235,343.12      | 3,463.00                       | 10                         | 22,23                      |
| 7      | 99999 Best   | John Smith   | Worker         | 9135555555    | j@hotmail.com | 2018                                 | NY           | 1234     | 5 HO5                              | Renewed                                          | 12,232,544.00   | 56                             | 5 10                       | 23,34                      |
| 8      | 99999 Best   | John Smith   | Worker         | 9135555555    | j@hotmail.com | 2018                                 | NY           | 1234     | 5 HO5                              | New                                              | 12,232,544.00   | 56                             | 5 10                       | 23,34                      |
| 9      | 99999 Best   | John Smith   | Worker         | 9135555555    | j@hotmail.com | 2019                                 | ) IL         | 1234     | 5 DF                               | Renewed                                          | 124,112.34      | 675,675.00                     | ) 10                       | 2,23                       |
| .0     | 99999 Best   | John Smith   | Worker         | 9135555555    | j@hotmail.com | 2019                                 | ) IL         | 1234     | 5 DF                               | New                                              | 124,112.34      | 675,675.00                     | 10                         | 2,23                       |
| 1      | 99999 Best   | John Smith   | Worker         | 9135555555    | j@hotmail.com | 2020                                 | MO OM (      | 1234     | 5 HO1                              | Renewed                                          | 12,341,225.00   | 12,312.00                      | ) 10                       | 2,52                       |
| 2      | 99999 Best   | John Smith   | Worker         | 9135555555    | j@hotmail.com | 202                                  | HI           | 1234     | 5 HO3                              | Renewed                                          | *****           | 5,675.00                       | 10                         | )                          |
| .3     | 99999 Best   | John Smith   | Worker         | 9135555555    | j@hotmail.com | 2022                                 | t IL         | 1234     | 5 HO3                              | New                                              | 235,343.12      | 3,463.00                       | ) 10                       | 22,2                       |
| 4      | 99999 Best   | John Smith   | Worker         | 9135555555    | j@hotmail.com | 2023                                 | E IL         | 1234     | 5 HO3                              | Renewed                                          | 235,343.12      | 3,463.00                       | 10                         | 22,23                      |
| 5      | 99999 Best   | John Smith   | Worker         | 9135555555    | j@hotmail.com | 2021                                 | IL           | 2222     | 2 HO8                              | Renewed                                          | 121.1           | 543                            | 10                         | )                          |
|        |              |              |                |               | i@hotmail.com | 202                                  |              |          | 1 HO8                              | Renewed                                          | 121.1           | 543                            | 10                         |                            |

After:

|    | A B        | C D               | E        | F          | G    | н    | 1     | J    | K       | L       | М         | N   | 0         | Р         | Q        | R         | S         | Т         | U  | V  | W         |
|----|------------|-------------------|----------|------------|------|------|-------|------|---------|---------|-----------|-----|-----------|-----------|----------|-----------|-----------|-----------|----|----|-----------|
| 1  | 99999 Best | John Smith Worker | 9.14E+09 | j@hotmail. | 2020 | MO   | 10929 | HO-1 | Renewed | ******* | 12,312.00 | 100 | 2,523.00  | 12,333.00 | *******  | 23,423.00 | *******   | 232       | 50 | 50 | 5,757.00  |
| 2  | 99999 Best | John Smith Worker | 9.14E+09 | j@hotmail. | 2022 | IL . | 11111 | HO3  | New     | ******  | 3,463.00  | 100 | 22,232.00 | 231       | 12       | 23,123.00 | 345       | 13,234.00 | 50 | 50 | 35,346.00 |
| 3  | 99999 Best | John Smith Worker | 9.14E+09 | j@hotmail. | 2018 | NY   | 12345 | HO5  | Renewed | ******  | 56        | 100 | 23,343.00 | ########  | ######## | 3,453.00  | 4         | 2,423.00  | 50 | 50 | 46        |
| 4  | 99999 Best | John Smith Worker | 9.14E+09 | j@hotmail. | 2018 | NY   | 12345 | HO5  | New     | ******  | 56        | 100 | 23,343.00 | ########  | ######## | 3,453.00  | 4         | 2,423.00  | 50 | 50 | 46        |
| 5  | 99999 Best | John Smith Worker | 9.14E+09 | j@hotmail. | 2019 | IL . | 12345 | DF   | Renewed | ******  | ******    | 100 | 2,232.00  | 123.22    | 233      | 23,232.00 | 4         | 34,232.00 | 50 | 50 | ******    |
| 6  | 99999 Best | John Smith Worker | 9.14E+09 | j@hotmail. | 2019 | IL . | 12345 | DF   | New     | ******  | ******    | 100 | 2,232.00  | 123.22    | 233      | 23,232.00 | 4         | 34,232.00 | 50 | 50 | ******    |
| 7  | 99999 Best | John Smith Worker | 9.14E+09 | j@hotmail. | 2020 | MO   | 12345 | H01  | Renewed | ******  | 12,312.00 | 100 | 2,523.00  | 12,333.00 | ######## | 23,423.00 | *******   | 232       | 50 | 50 | 5,757.00  |
| 8  | 99999 Best | John Smith Worker | 9.14E+09 | j@hotmail. | 2021 | HI   | 12345 | HO3  | Renewed | ******  | 5,675.00  | 100 | 23        | ########  | 24       | 24        | 45,345.00 | 232       | 50 | 50 | 3,646.00  |
| 9  | 99999 Best | John Smith Worker | 9.14E+09 | j@hotmail. | 2022 | IL . | 12345 | HO3  | New     | ******  | 3,463.00  | 100 | 22,232.00 | 231       | 12       | 23,123.00 | 345       | 13,234.00 | 50 | 50 | 35,346.00 |
| 10 | 99999 Best | John Smith Worker | 9.14E+09 | j@hotmail. | 2022 | IL . | 12345 | HO3  | Renewed | ******  | 3,463.00  | 100 | 22,232.00 | 231       | 12       | 23,123.00 | 345       | 13,234.00 | 50 | 50 | 35,346.00 |
| 11 | 99999 Best | John Smith Worker | 9.14E+09 | j@hotmail. | 2021 | IL . | 22222 | HO8  | Renewed | 121.1   | 543       | 100 | 23        | 21        | ######## | 123       | 345       | *******   | 50 | 50 | 64        |
| 12 | 99999 Best | John Smith Worker | 9.14E+09 | j@hotmail. | 2021 | IL   | 23234 | HO8  | Renewed | 121.1   | 543       | 100 | 23        | 21        | ######## | 123       | 345       | *******   | 50 | 50 | 64        |
| 13 | 99999 Best | John Smith Worker | 9.14E+09 | j@hotmail. | 2021 | IL   | 24232 | HO2  | Renewed | ******  | 2,523.00  | 100 | 14,235.00 | ******    | 232      | 342       | 5,353.00  | 2         | 50 | 50 | 46        |

5. Close the csv file.

6. Log into the RDC and open the 2024\_HOMEOWNERS data call. Please see the RDC User Guider for instructions on how to log in and upload files.

7. Select "PAC" for the data call group option and "2024\_HOMEOWNERS" for the data call.

| ERDC RDC Home File Dashboard Data | call Administration • Submissions • |  |
|-----------------------------------|-------------------------------------|--|
| Datacall Selection                |                                     |  |
| Select datacall group:            | PAC                                 |  |
| Select datacall:                  | Select 🗸                            |  |
|                                   |                                     |  |
|                                   |                                     |  |

7. Select the "File Dashboard" menu option.

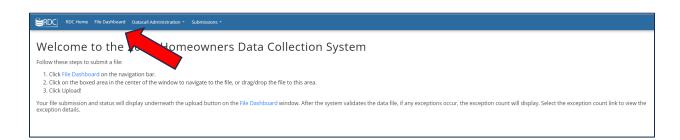

8. Either drag and drop the csv file or click to browse and upload the csv file.

| C RDC Home File Dashboard Datacall Administration • Submissions • |
|-------------------------------------------------------------------|
| 2024_Homeowners File Dashboard                                    |
| Click to browse or drag & drop to upload your file                |
| Upload Cancel                                                     |
|                                                                   |

9. After uploading the file, check to make sure the file has either "System Processed" or "System Rejected File". ("File Received" means that the file did not successfully process all the way).

| File Name     | Form Field1 | Form Field3 | General Field1 | Status               | Modified          | Created           | Exception |
|---------------|-------------|-------------|----------------|----------------------|-------------------|-------------------|-----------|
| 22222 DC.xlsx | DC          | 22456       | 22222          | System Rejected File | 10/21/19, 7:19 AM | 10/21/19, 7:19 AM | 2         |
| 22222 DC.xlsx | DC          | 22456       | 22222          | System Rejected File | 10/17/19, 3:24 PM | 10/17/19, 3:24 PM | 1         |
| 22222 DC.xlsx | DC          | 22456       | 22222          | System Rejected File | 10/17/19, 1:55 PM | 10/17/19, 1:55 PM | 1         |
| 22222 DC.xlsx | DC          | 22456       | 22222          | System Rejected File | 10/17/19, 1:51 PM | 10/17/19, 1:51 PM | 1         |
| 22222 DC.xlsx | DC          | 22456       | 22222          | System Rejected File | 10/17/19, 1:50 PM | 10/17/19, 1:50 PM | 1         |
| 22222 DC.xlsx | DC          | 22456       | 22222          | System Rejected File | 10/17/19, 1:44 PM | 10/17/19, 1:44 PM | 2         |
| 22222 WY.xlsx | WY          | 22456       | 22222          | System Rejected File | 10/17/19, 1:16 PM | 10/17/19, 1:16 PM | 1         |
| 64321 WA.xlsx | WA          | 22456       | 64321          | System Rejected File | 10/17/19, 1:13 PM | 10/17/19, 1:13 PM | 1         |
| 64321 WA.xlsx | WA          | 22456       | 64321          | File Processed       | 10/17/19, 1:12 PM | 10/17/19, 1:12 PM | 0         |
| 64321 MO.xlsx | MO          | 22456       | 64321          | System Rejected File | 10/17/19, 1:09 PM | 10/17/19, 1:09 PM | 1         |

If the file processed, then the report is successfully uploaded and there are no further steps.

## 10. If "System Rejected File", then click on the link under the Exceptions column.

# 11. Select the link under the Exceptions Count column.

| Record Level Validations |                 |
|--------------------------|-----------------|
| Exception Type           | Exception Count |
| max percent RC written   | 2               |
| new_renewed              | 2               |
| Comments                 | 32              |
|                          |                 |
|                          |                 |
|                          |                 |
|                          |                 |
|                          |                 |

#### **12.** Check the Exception Error.

| comp_code   | comp_name | contact_name | title      | phone_num        | email        | Comments | report_y |
|-------------|-----------|--------------|------------|------------------|--------------|----------|----------|
| 34666       | Best      | JC           | Respondant | 913-555-<br>5565 | gmail@em.org |          | 2021     |
| <           |           |              |            |                  |              |          |          |
| xception Me | essage:   | _            |            |                  |              |          |          |

13. Scroll to the very end of the exception to see which row contains the issue.

| · · · · · · · · · · · · · · · · · · ·    |                                               |        |
|------------------------------------------|-----------------------------------------------|--------|
| oi_non_programmatic_mitigation_discounts | agg_amt_non_programmatic_mitigation_discounts | lineNo |
|                                          | 2,322,342                                     | 14     |
|                                          |                                               |        |
|                                          |                                               | •      |
|                                          |                                               |        |
|                                          |                                               |        |

14. Correct all exceptions in the csv file and resubmit the report until the status is "File Processed".